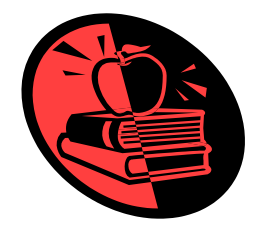

# **PayForIt**.net

PayForIt (PFI) is a Secure Online Payment process to establish your account: **PLEASE** system which simplifies payment, collection and **NOTE, YOU WILL NEED YOUR CHILD'S** balancing of funds for School Districts. **STUDENT ID, NOT CAFETERIA PIN NUMBER.**

PFI is a web-based portal that is now used in the Hampton School District. PFI was developed \* The internet convenience fee is explained, it

accounts online.

- Payments can be made by credit card or assigned student ID number. 7 days a week at the parents' convenience. please contact the Business Office. the parents' convenience.
- Parents can review what they are purchasing Once all information is entered, PFI will email along with account history information. a validation code for you to confirm the
- between the school and parents. The using PFI as often as you'd like.

## **Features**

- **•** School messages are automatically emailed to parents. **How to get help**
- A continuous online survey is provided to monitor How do I.... Each major function used in PFI, has parentfeedback and ideas. online help available under the menu option of
- Student information is automatically transferred from "How Do I…". The "How Do I" provides step by year-to-year. step instructions as well as screen examples.
- Parents can manage more than one student account.
- Parents can establish an "auto-replenish" threshold, **FAQ:** When starting to use PFI, it is a good idea to work like EZ Pass, or receive "low balance" emails. to review the Frequently Asked Questions (FAQ)
- PFI is PCI compliant and maintains industry standard available within the Help menu option. SSL certificates. This ensures all data is safe & secure as defined by the industry. **Contact Us**: You are also able to send an email

### **How to sign p:** Log on to **[www.payforit.net](http://www.payforit.net/)**

**What is PayForIt?** Select the "Sign Up" option from the menu. The screens will guide you through the

with the philosophy of *quick, simple and practical*. is **4.75%** of credit card transactions; there is also a \$1.75 **charge to parents for ACH payments**. Hampton School District offers PFI to our You will be prompted to enter you contact parents to fund student cafeteria prepayment data, password, payment information, etc.

 \* You will need to indicate which student(s) to attach to your account. Students are already **Benefits loaded in the PFI system. PFI utilizes the district** ACH (electronic checking) 24 hours a day, If you are unsure of your child's ID number,

PFI supports increased communication registration. Once confirmed you can begin

to the PFI Help Support Staff. This function is also within the Help menu option.